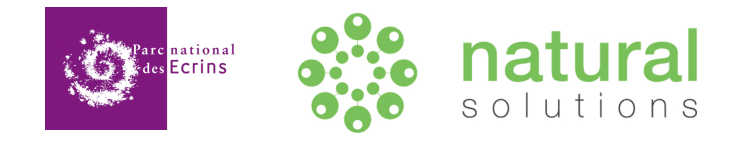

# **Webinaire GE®** Nature

#### Saisir, gérer et valoriser vos données d'observations naturalistes

09/11/2021

 $\displaystyle\color{blue}\bigstar$ 

# **Intervenants**

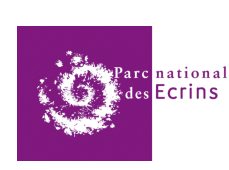

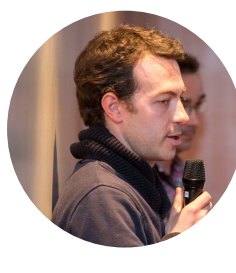

#### Camille Monchicourt

*Responsable du pôle système d'informations Géomaticien*

#### Aurélie JAMBON

*Naturaliste - Informatique*

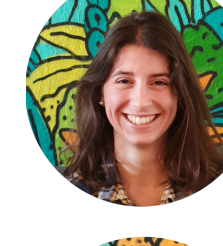

natural solutions

Adrien PAJOT

*Responsable du pôle connaissance et préservation de la biodiversité Ornithologue - Informatique*

*Responsable du pôle connaissance et préservation de la biodiversité* 

2

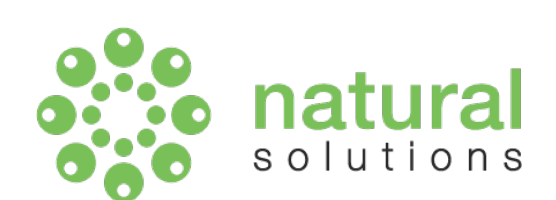

Entreprise créée en 2008

Développement de solutions informatiques en faveur de la biodiversité

> *"Mettre le meilleur de la technologie au service des acteurs de la biodiversité."*

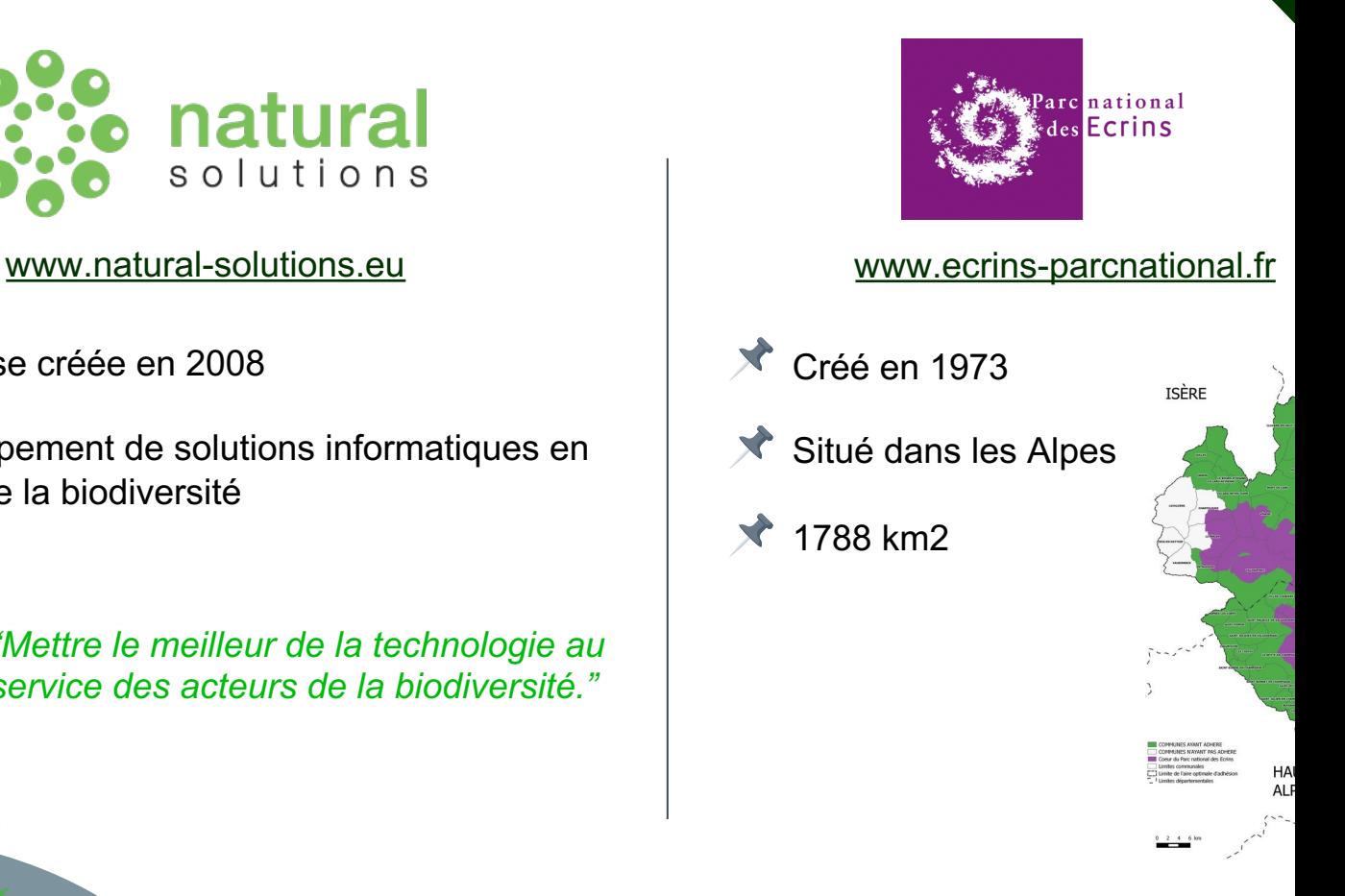

# **Programme de la matinée**

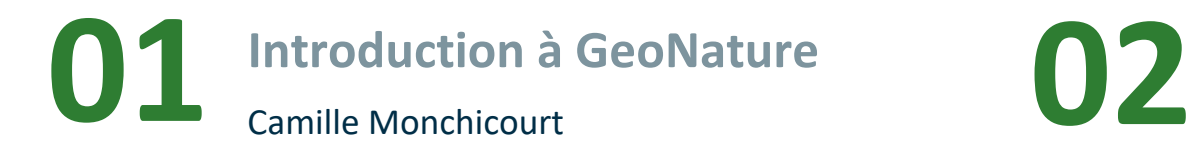

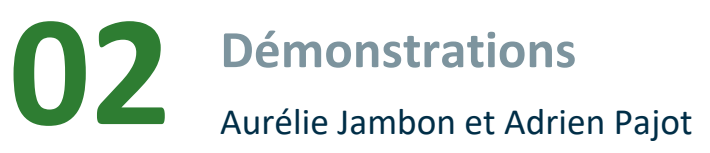

**03 Roadmap de l'outil**<br>Camille Monchicourt, Aurélie Jambon Camille Monchicourt, Aurélie Jambon et Adrien Pajot **Projets en cours et Roadmap de l'outil** 

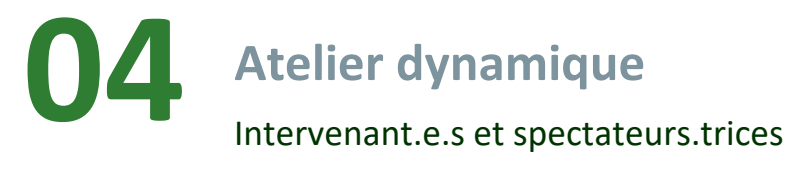

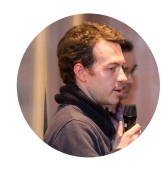

# 01 GeoNature

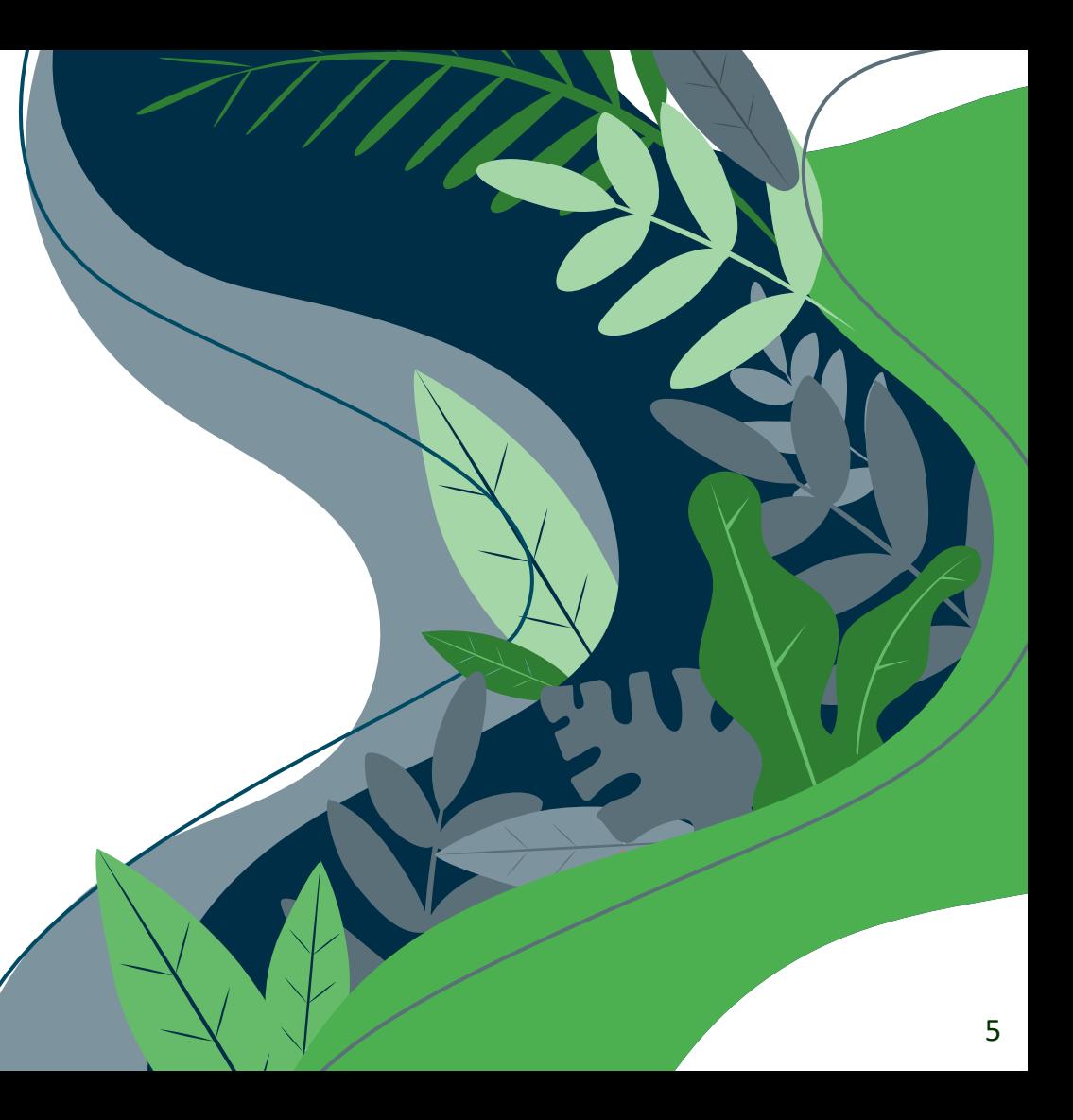

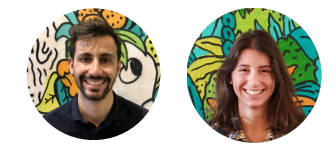

# **Démonstrations**

# **Démo GeoNature**

demo.geonature.fr/geonature/#/

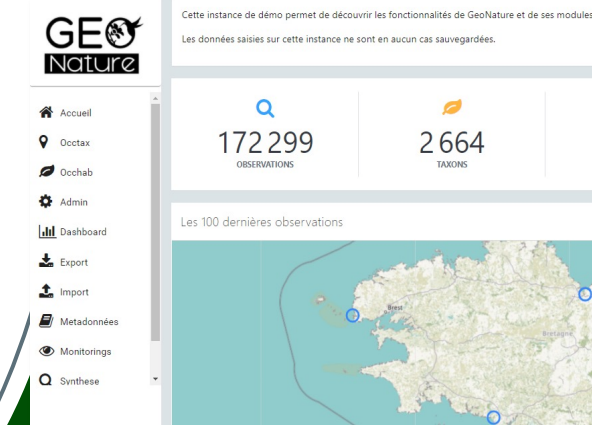

 $\ast$ 

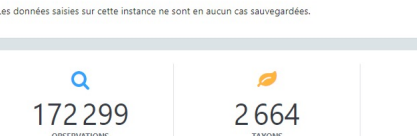

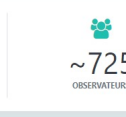

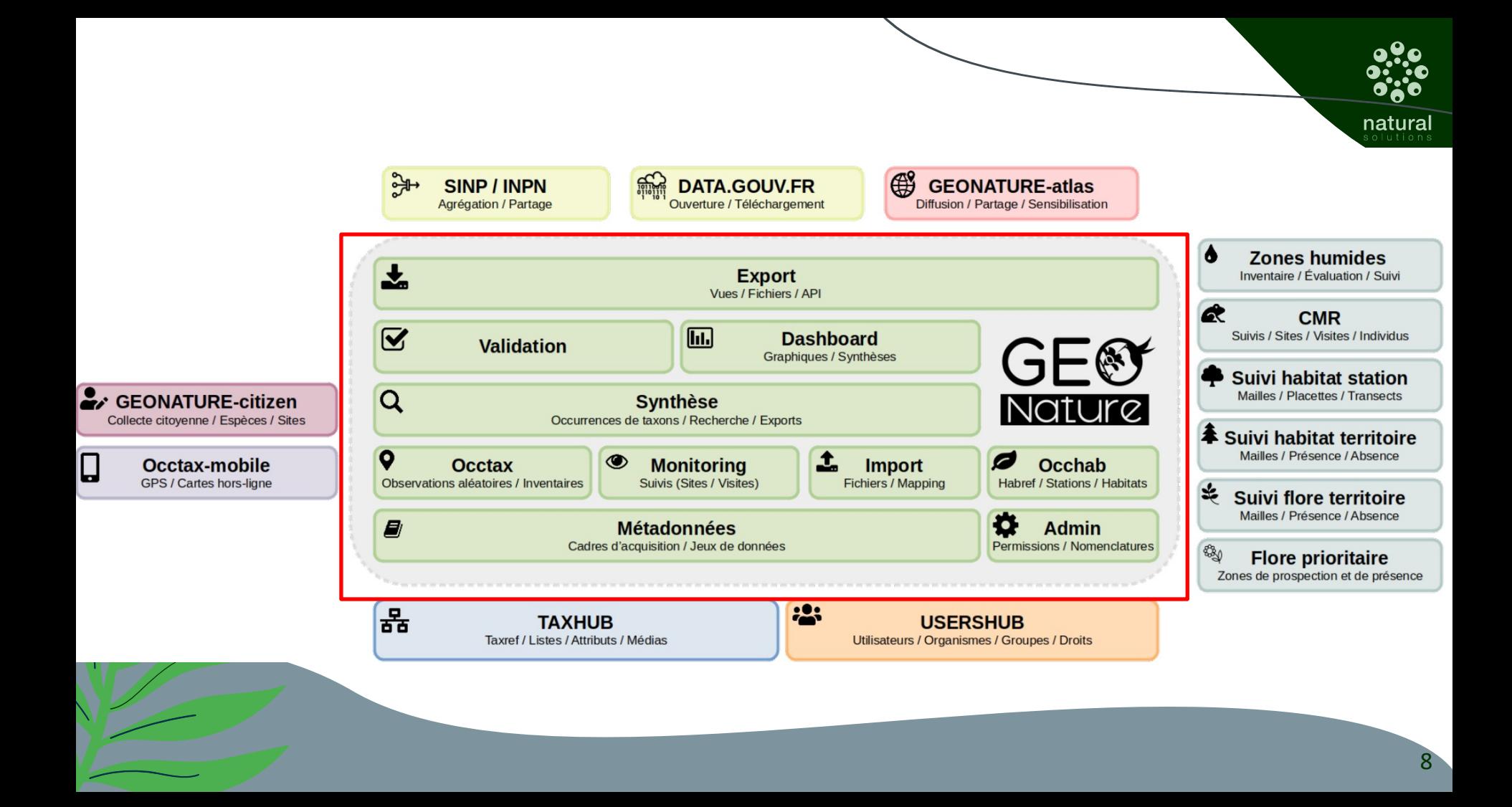

# **Démonstrations prévues (30min)**

- Saisie des données (OccTax)
- Gestion des métadonnées
- Import des données (gn\_import)
- $\triangleleft$  Synthèse des données
- Export de données (gn\_export)
- $\triangle$  Gestion des données protocolées (gn\_monitoring)

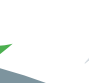

Bonus : Valoriser vos données grâce à GeoNature-atlas

# **Démo GN-atlas**

biodiversite.pnr-foret-orient.fr/atlas/

#### Curieux de nature? La nature s'offre à vous ! Bienvenue sur l'atlas de la faune et de

la flore du Parc! Trésor de terre et d'eau, le Parc naturel régional de la<br>Forèt d'Orient possède une forte identité caractérisée par<br>un terroir, des paysages et un imaginaire singulier.<br>La situation privilégiée des lacs de Champagne par<br>ra

 $\bullet$  $\spadesuit$ 

 $\pmb{\mathsf{e}}$ 

 $\pmb{\mathsf{Q}}$ 

 $\bullet$ 

intermuturata.<br>L'Observatoire de la biodiversité vous invite à découvrir ou<br>re-découvrir la faune et la flore observées chaque année<br>par nos soins ou par nos partenaires.

.<br>Chaque observation alimente cet atlas et s'inscrit dans<br>une démarche de partage des connaissances<br>naturalistes !  $En$  savoir plus

Photo : Faucon crécerelle - Yohann Berry

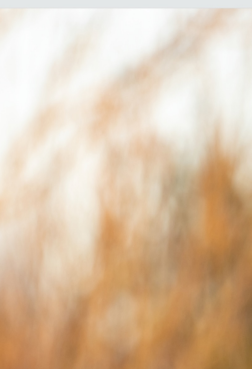

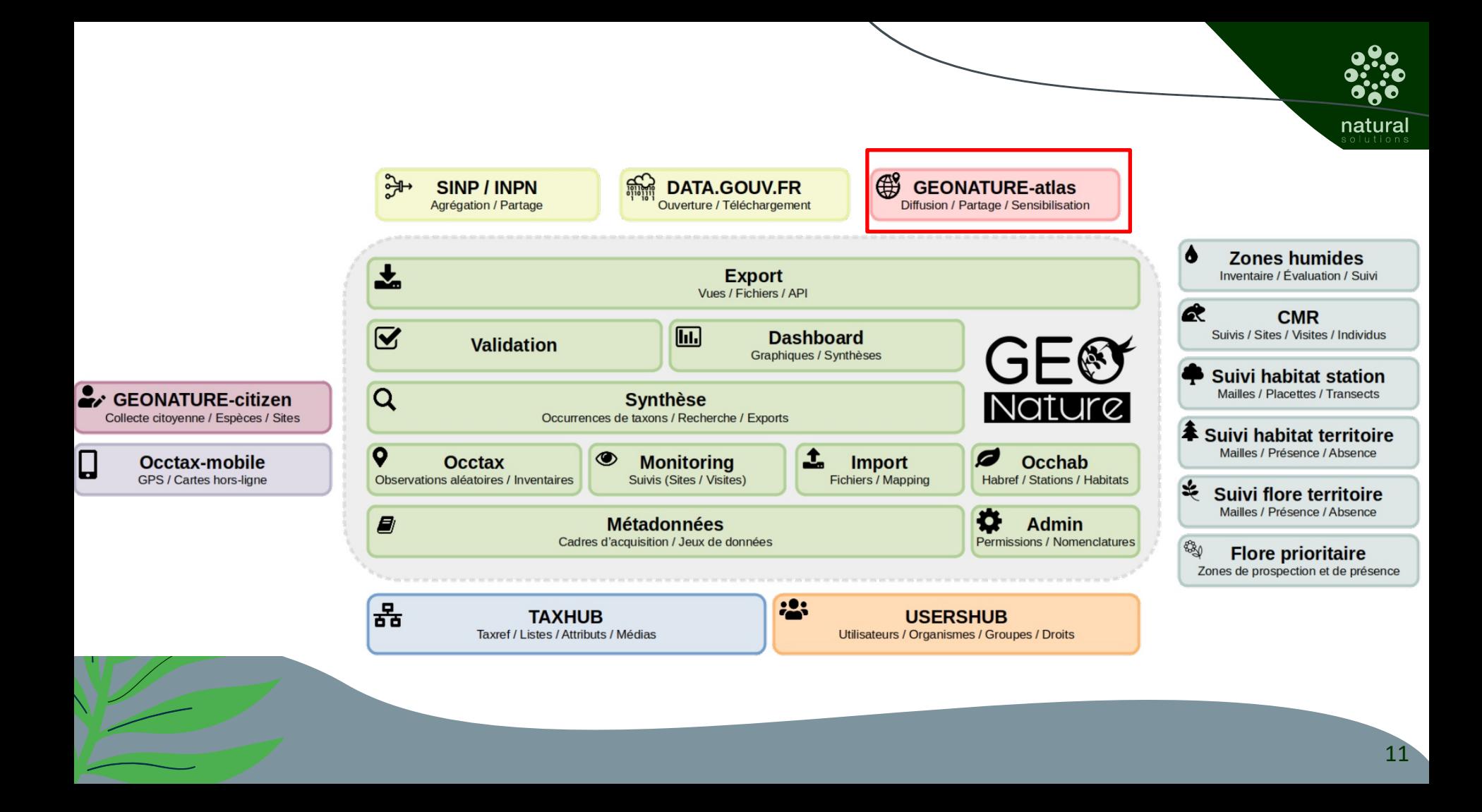

# **Des questions ?**

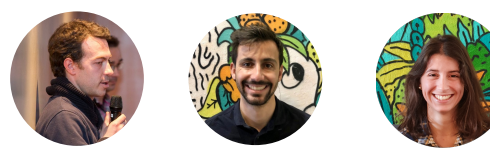

# **03**

# **Projets en cours et roadmaps**

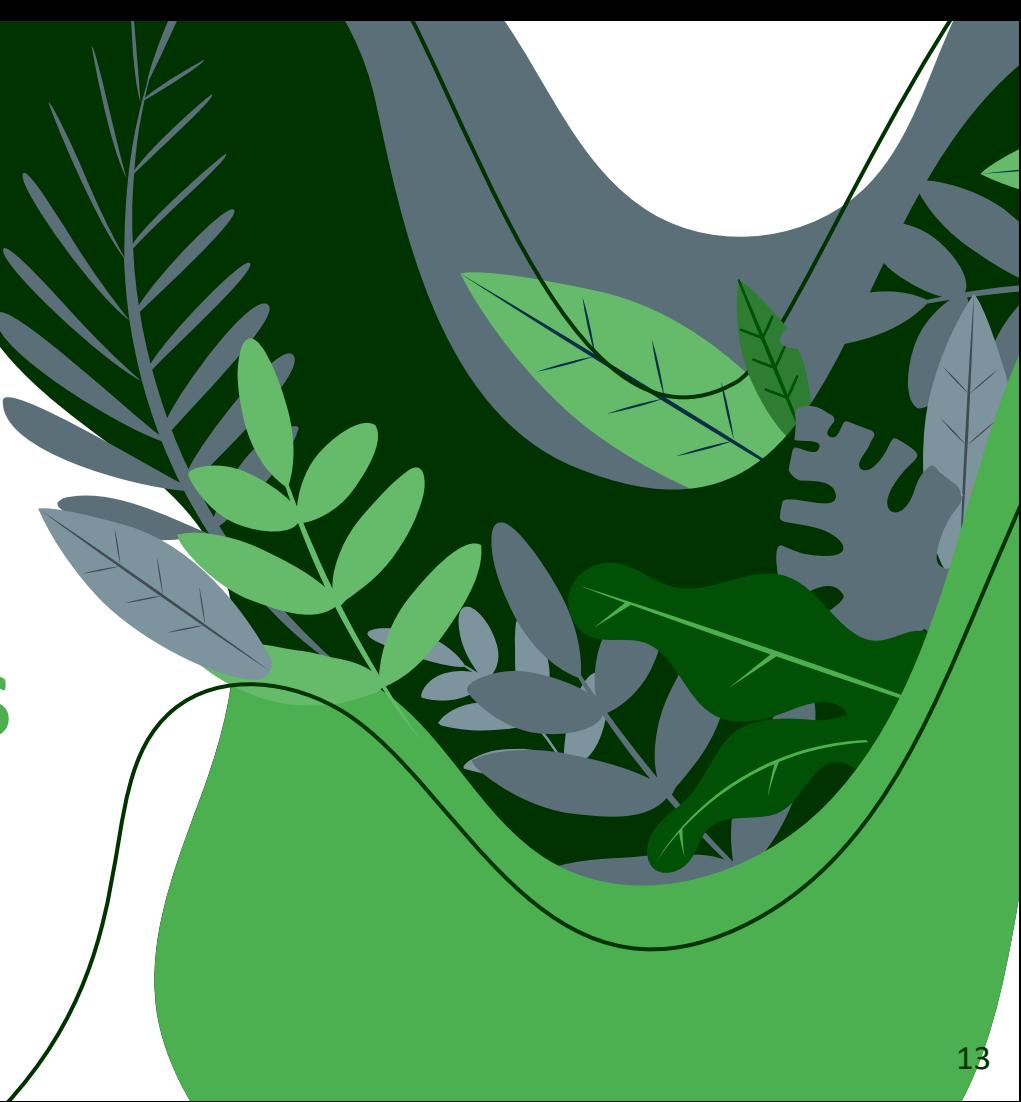

### **Module Zones Humides**

aturel igional du Luberon

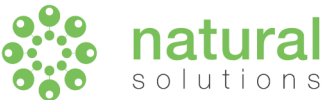

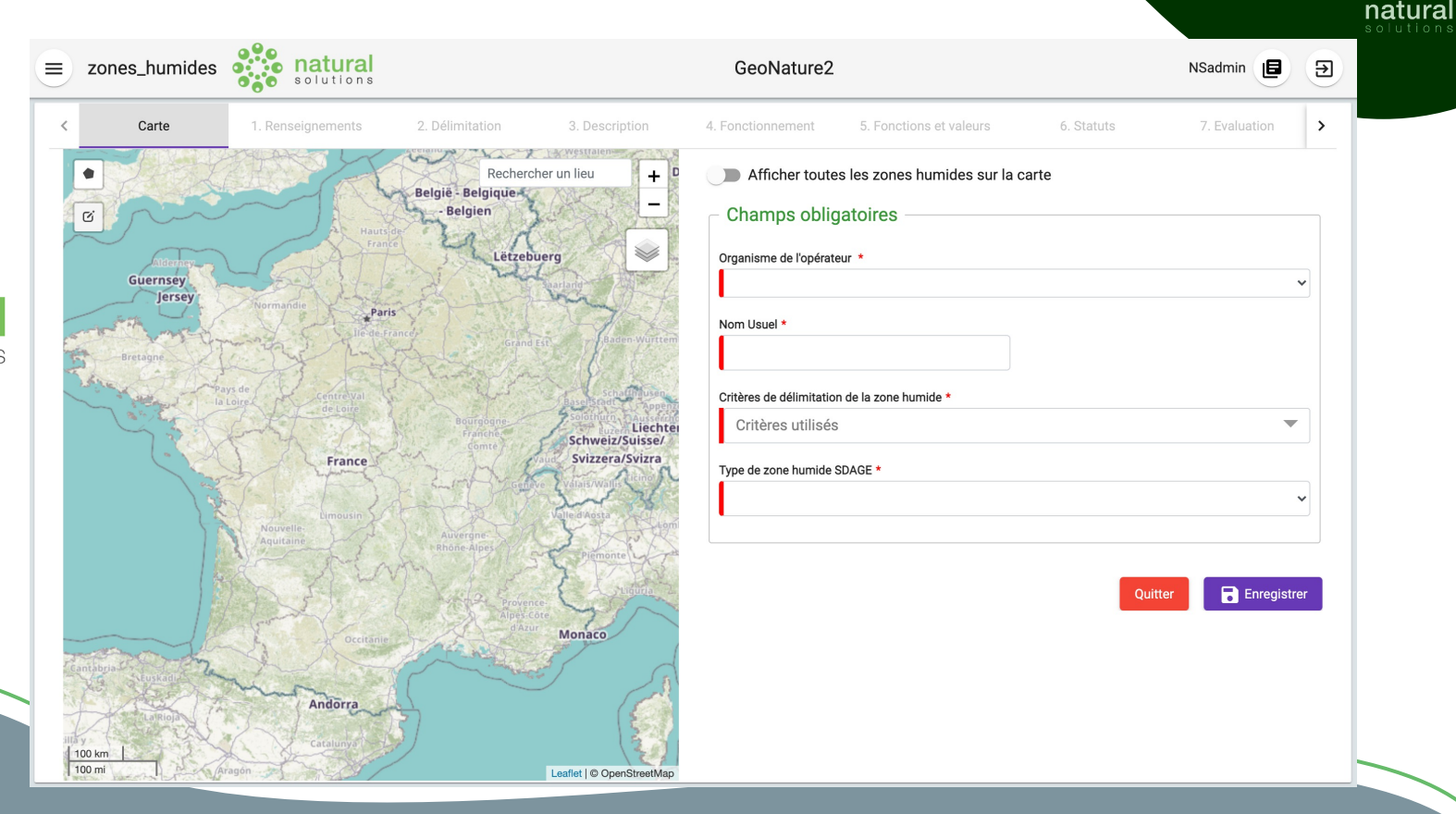

## **Atlas Zones Humides**

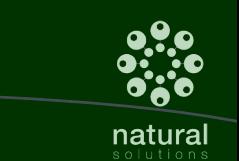

**SiT** zones humides

**RETOUR** 

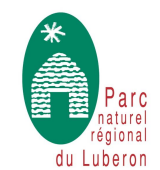

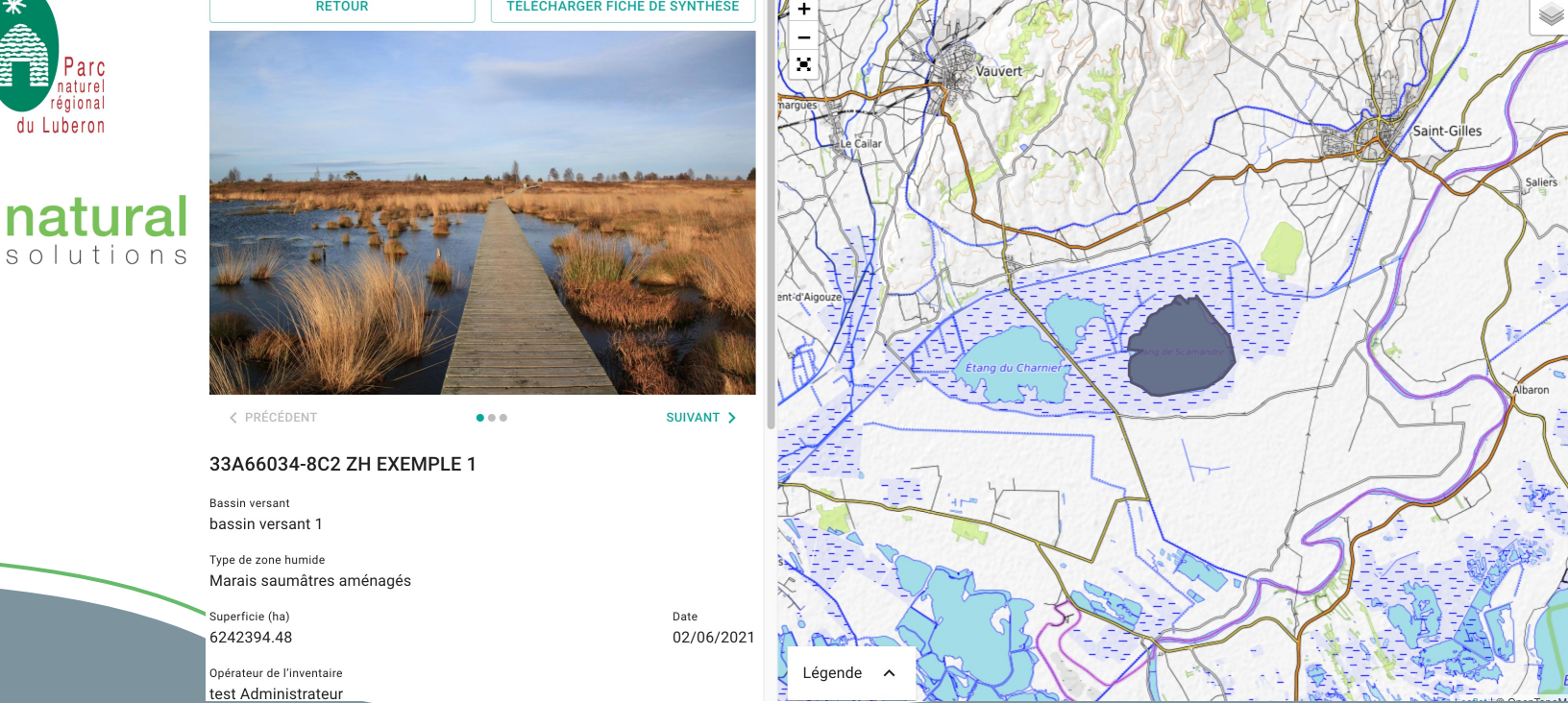

TÉLÉCHARGER FICHE DE SYNTHÈSE

#### 15

### **Module Import**

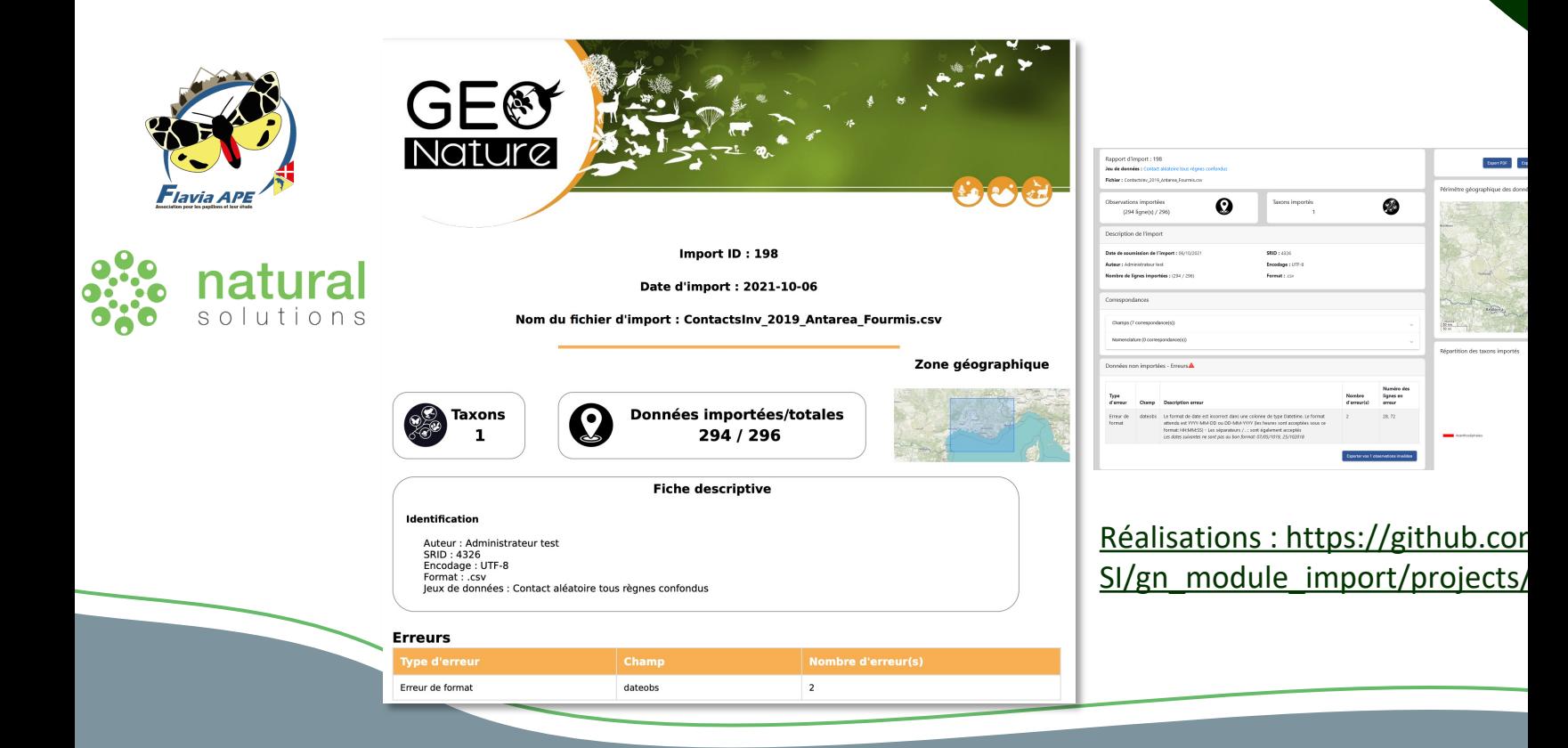

## **Module observatoires**

Q Recherche

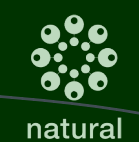

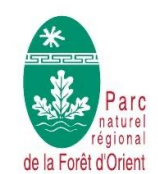

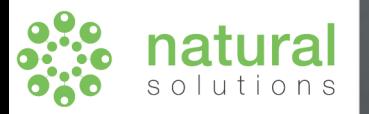

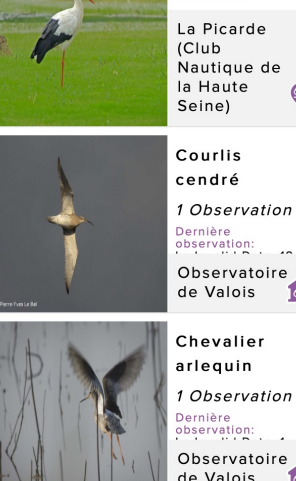

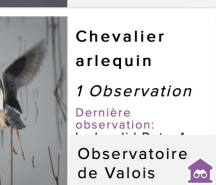

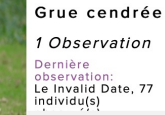

Saisons

Cigogne

blanche

 $\ddot{\phantom{a}}$ 

 $\bullet$ 

 $\overline{1}$ 

 $\omega$ 

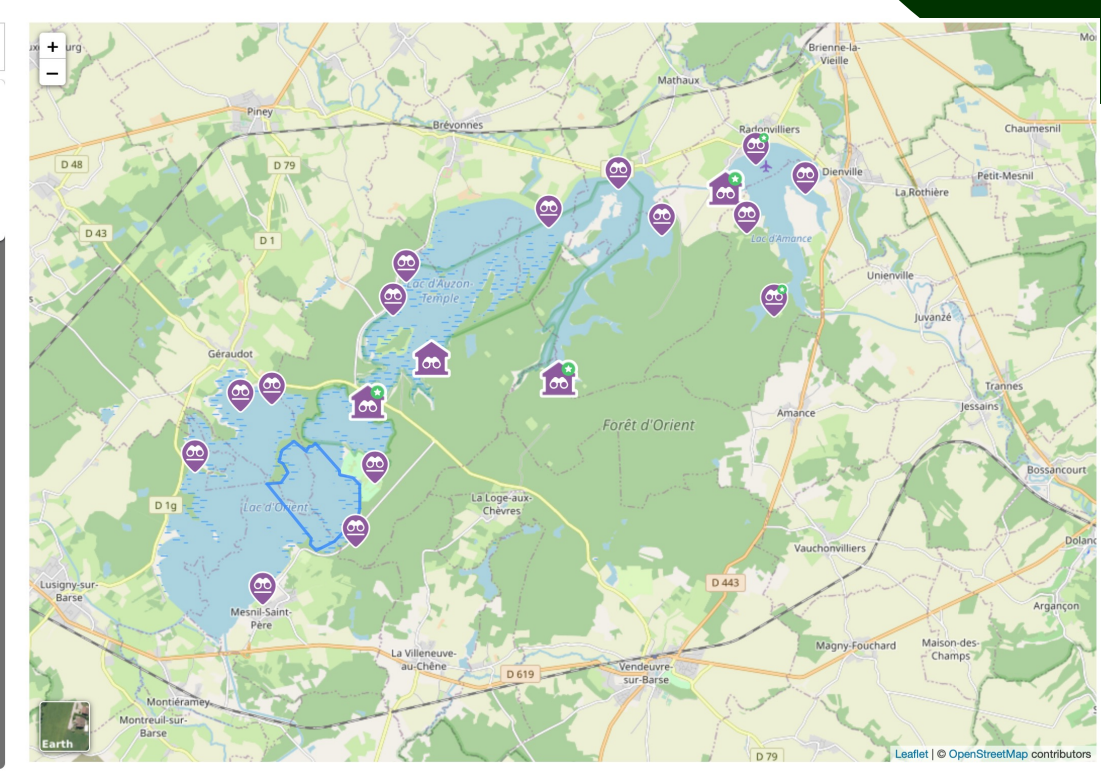

### **GeoNature-atlas V1.5**

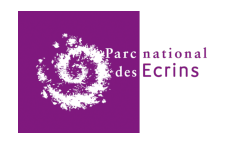

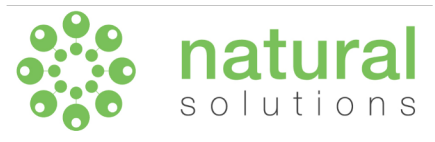

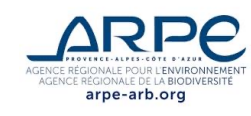

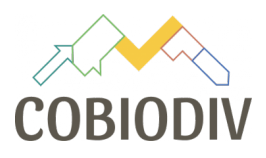

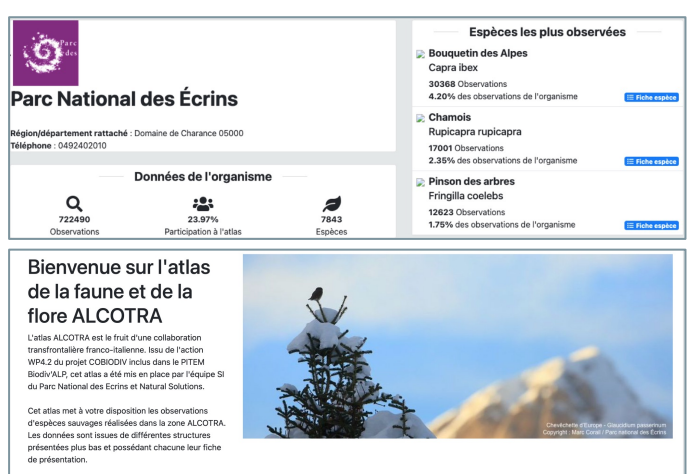

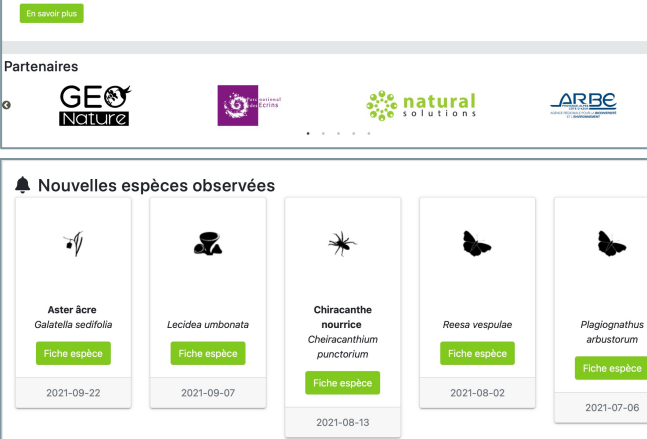

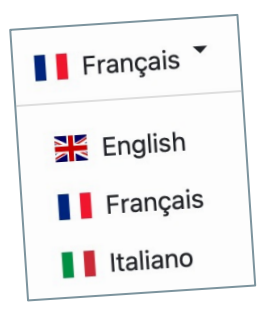

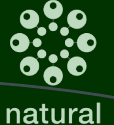

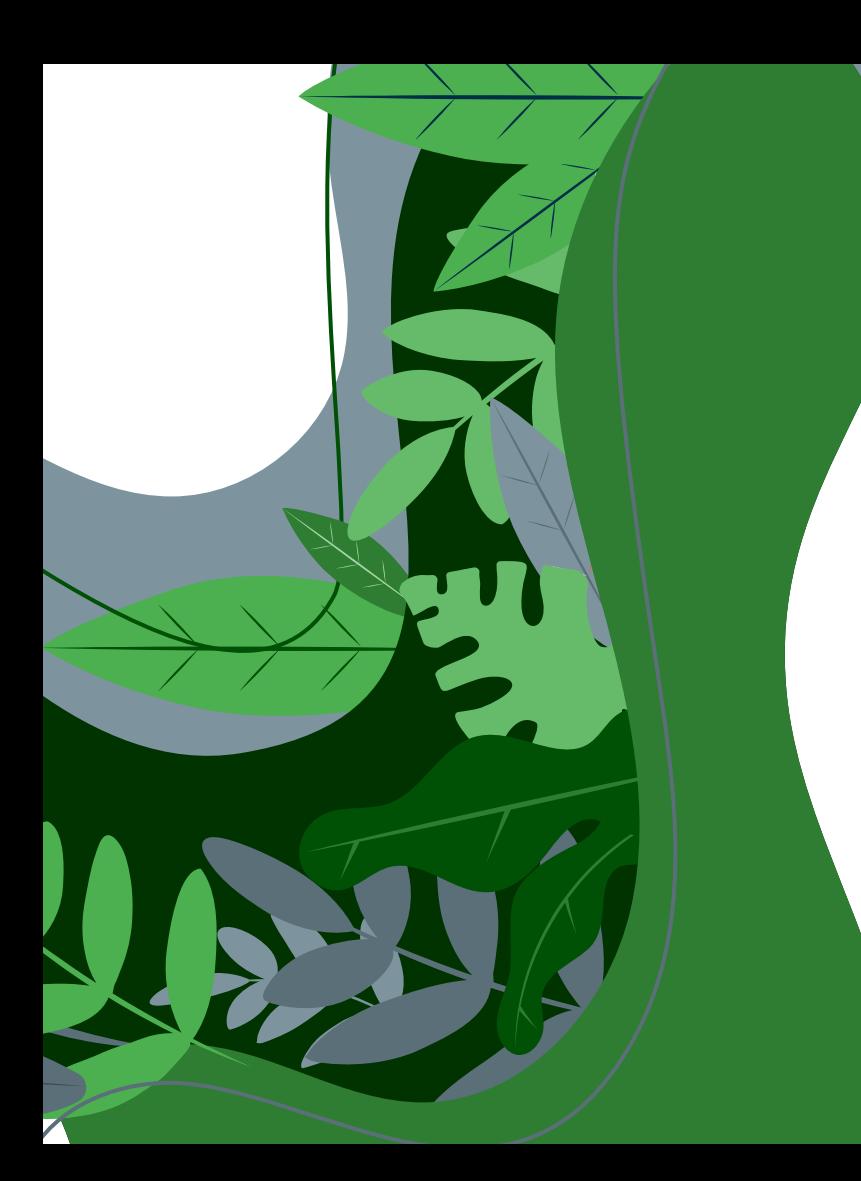

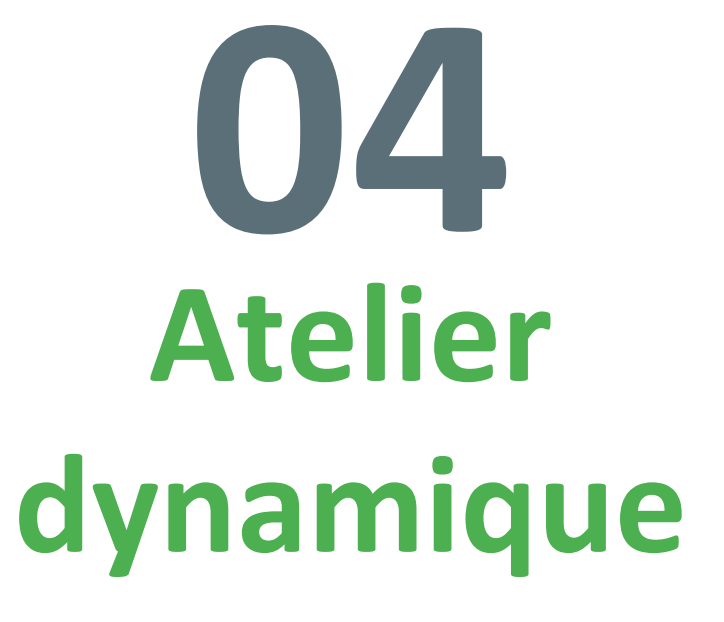

*D'un besoin à un projet*

# **Faire naître un projet**

https://github.com/PnX-SI/GeoNature

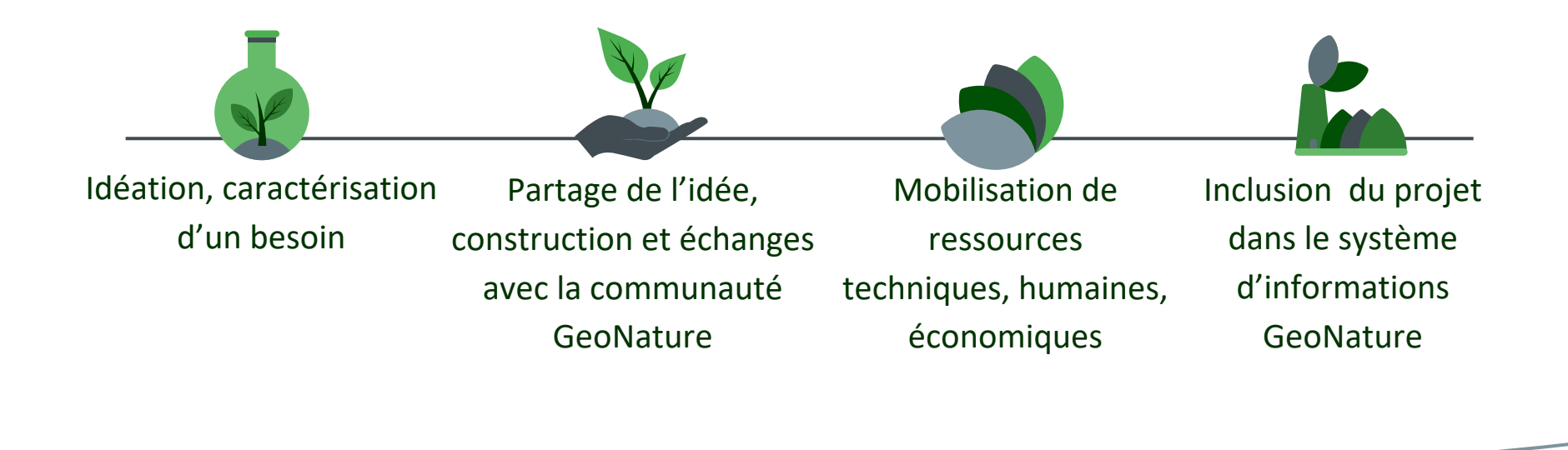

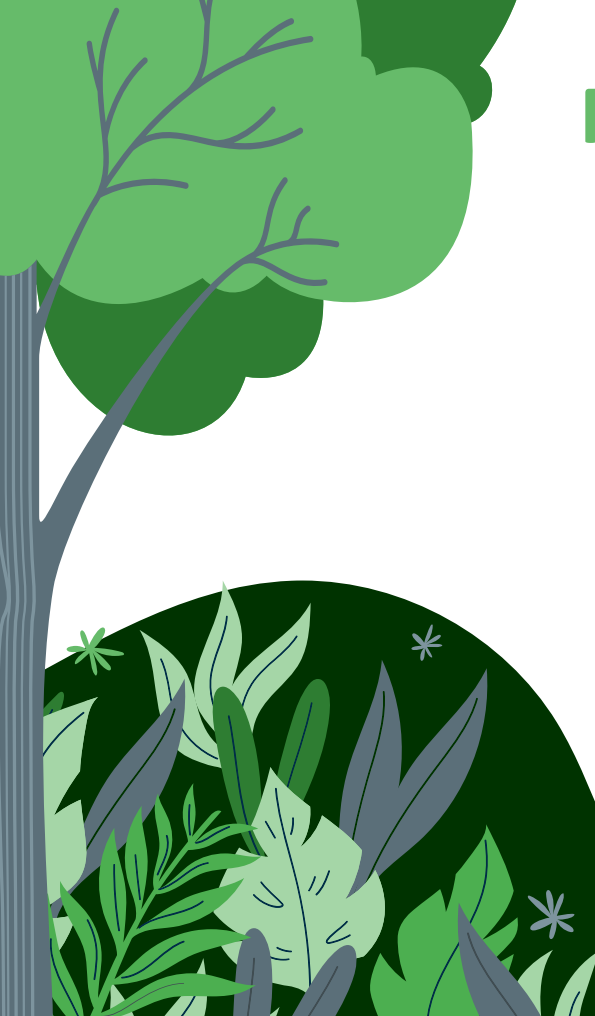

# **Prochains évènements**

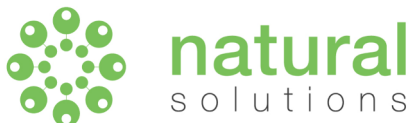

**1er trimestre 2022**  Webinaire sur les pièges photos

**2nd trimestre 2022**  Séminaire GeoNature en présentiel

#### **3ème trimestre 2022**

Valoriser votre observatoire photographique du paysage grâce à GeoPaysages

# **Merci**

### **Pour votre attention !**

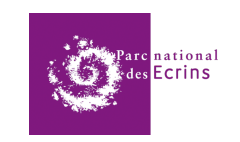

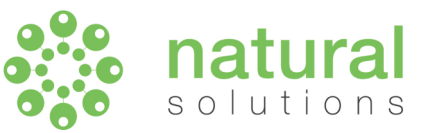

**natural-solutions.eu**